## **Toelichting gebruik website MCC Klik**

## **Werkafspraken/ Hulpdocumenten**

Het menu vindt u in het vervolg bovenaan de website, met per hoofdmap een uitklapmenu. De indeling van de tabs Werkafspraken en de telefoonlijsten 'Wie is wie' zijn zowel op de website als in de app hetzelfde ingedeeld.

Hieronder vindt u een toelichting over de indeling en werkwijze voor het vinden van de werkafspraken en documenten.

De hoofdtab Werkafspraken is verdeeld in:

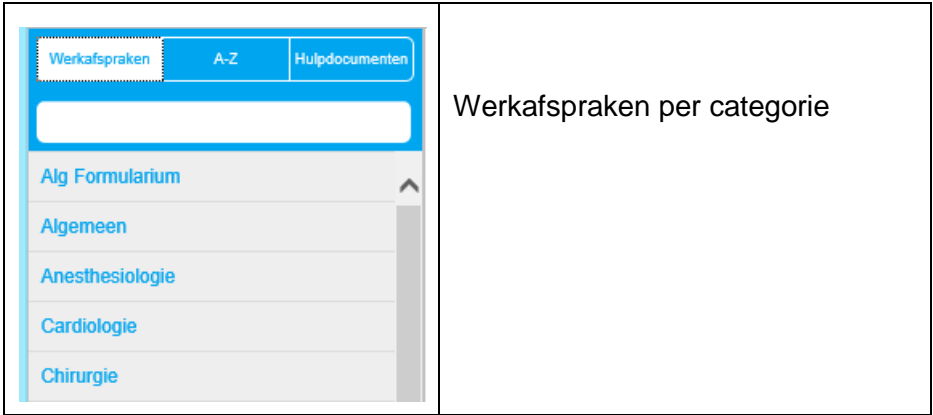

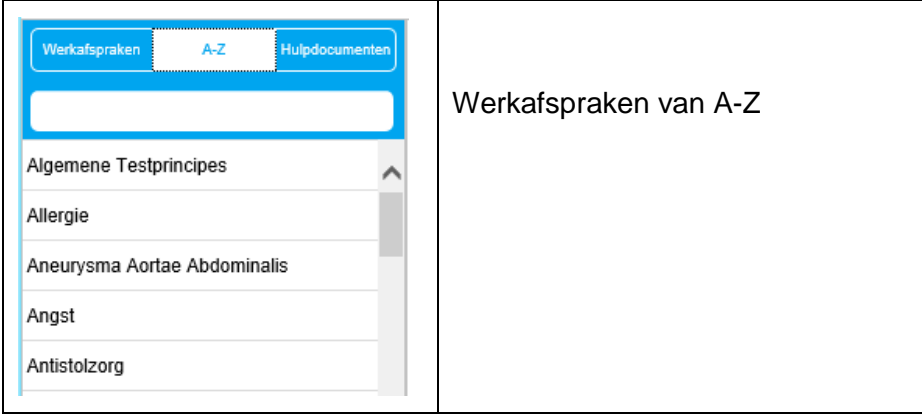

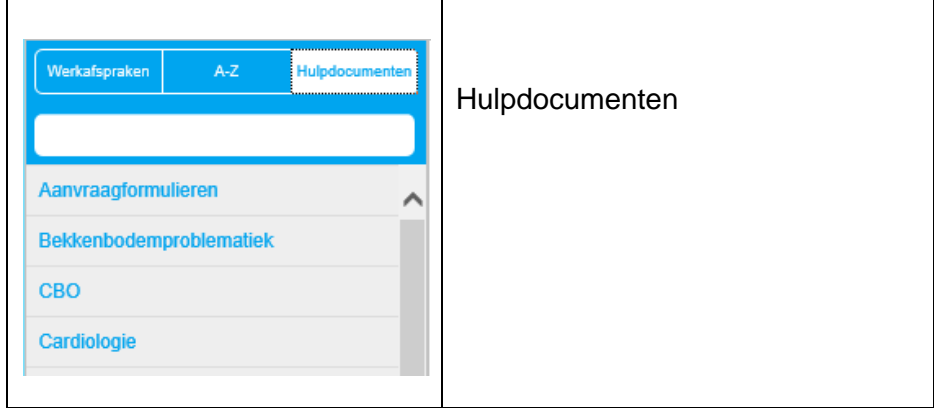

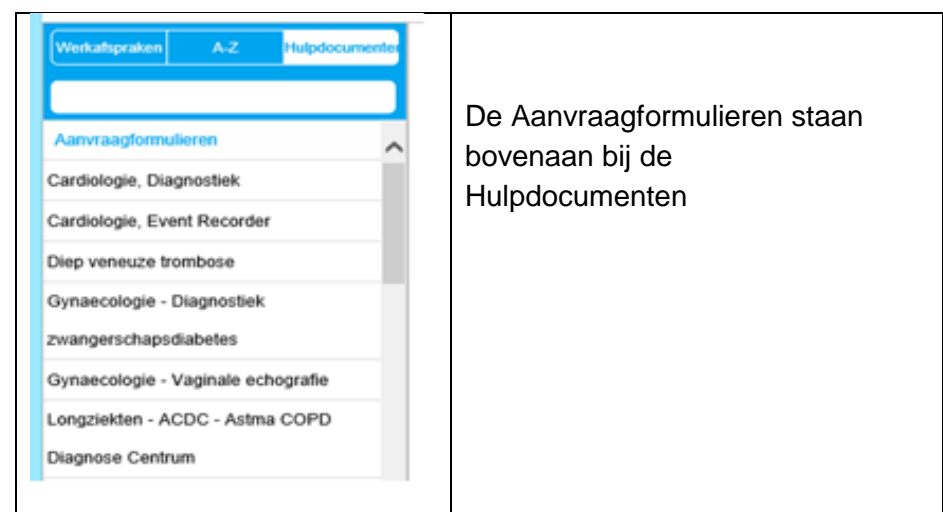

Er is een zoekbalk voor uitgebreide zoekopdrachten:

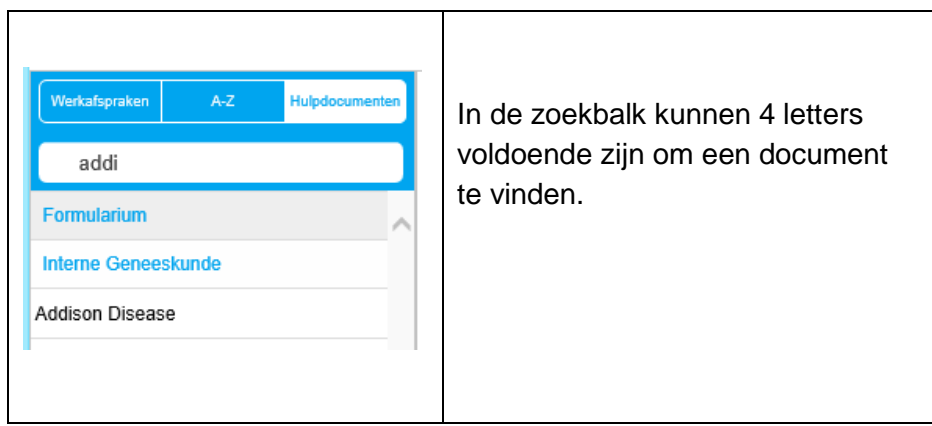

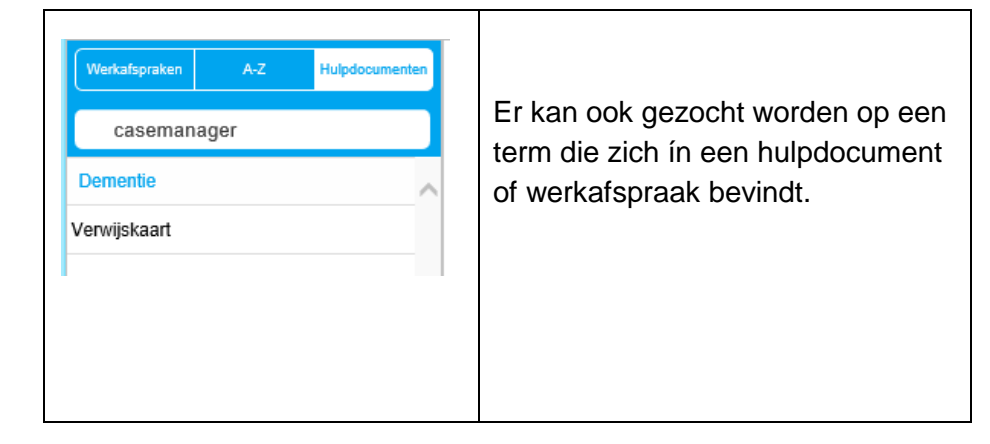

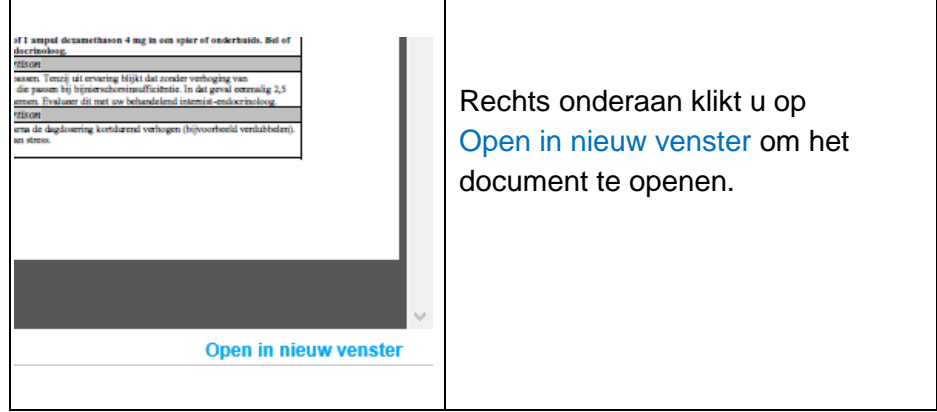

N.B. om in de hele website te zoeken is er de algemene zoekbalk rechts bovenaan:

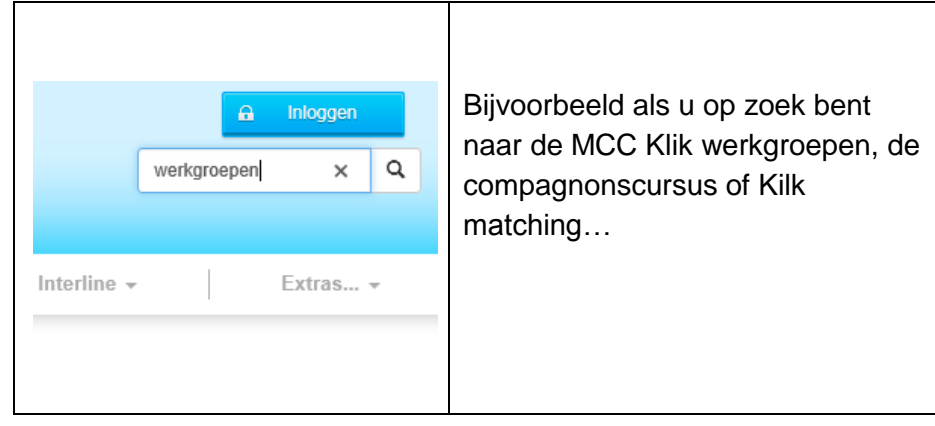